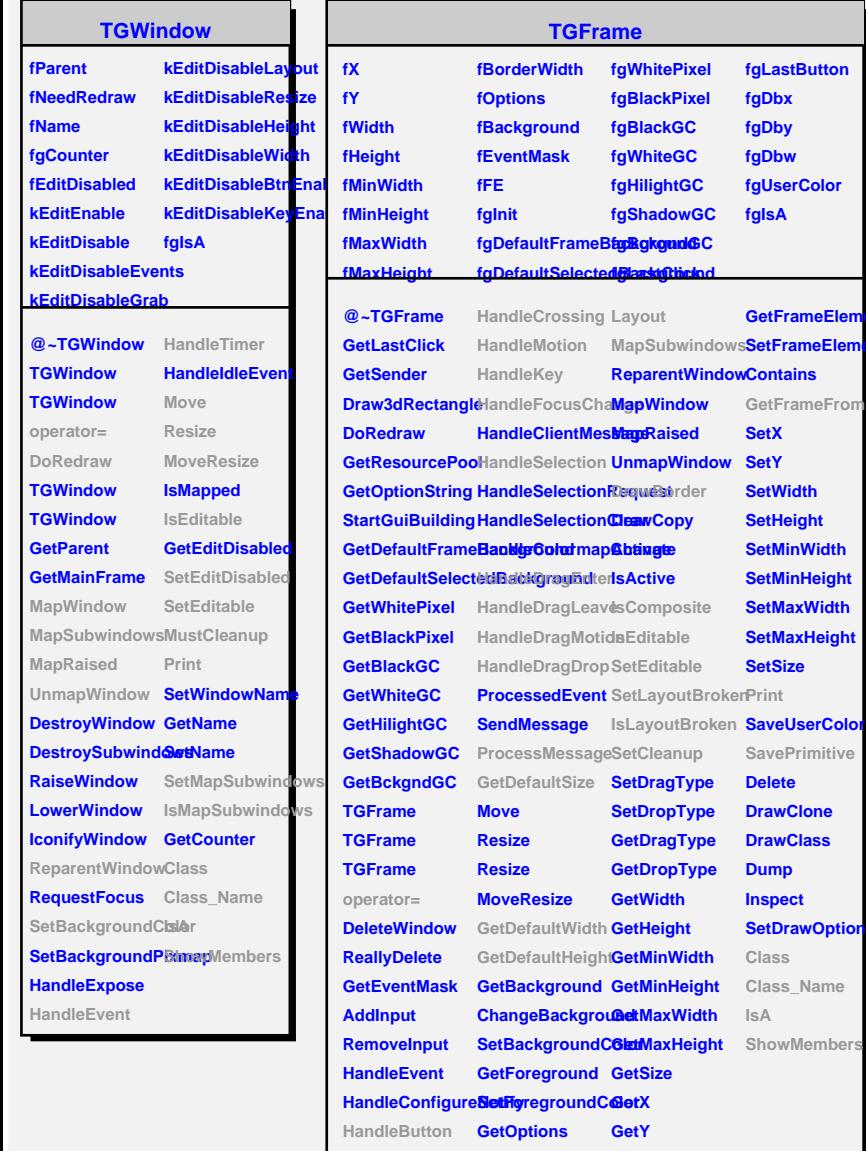

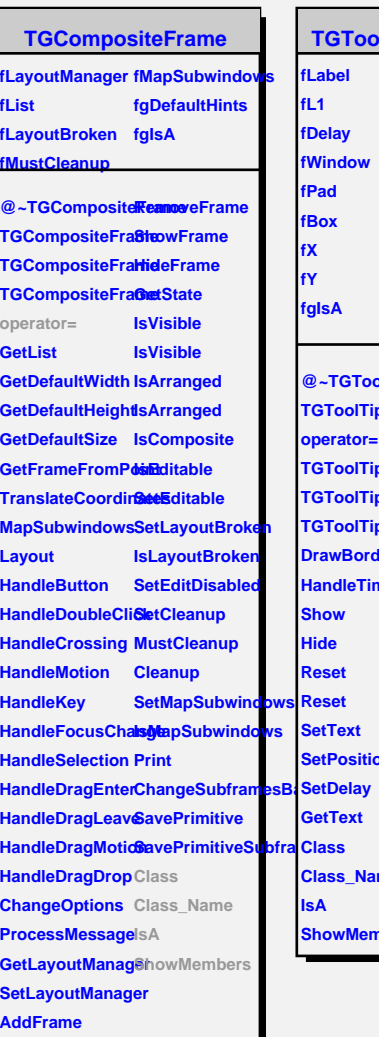

**nt** ht

io<sup>c</sup>

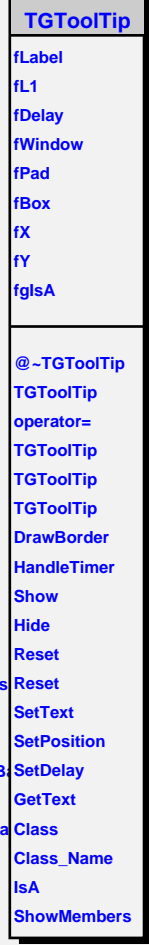

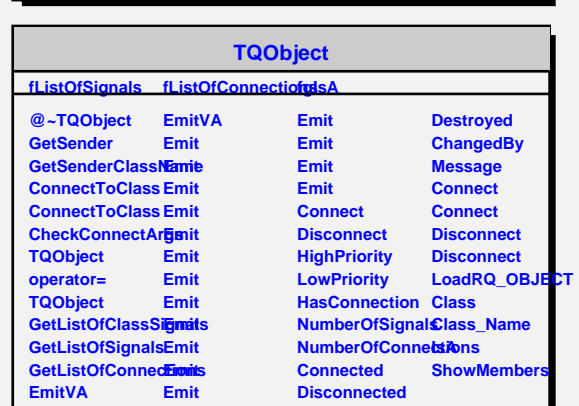

HandleDoubleCliChangeOptions GetBorderWidth